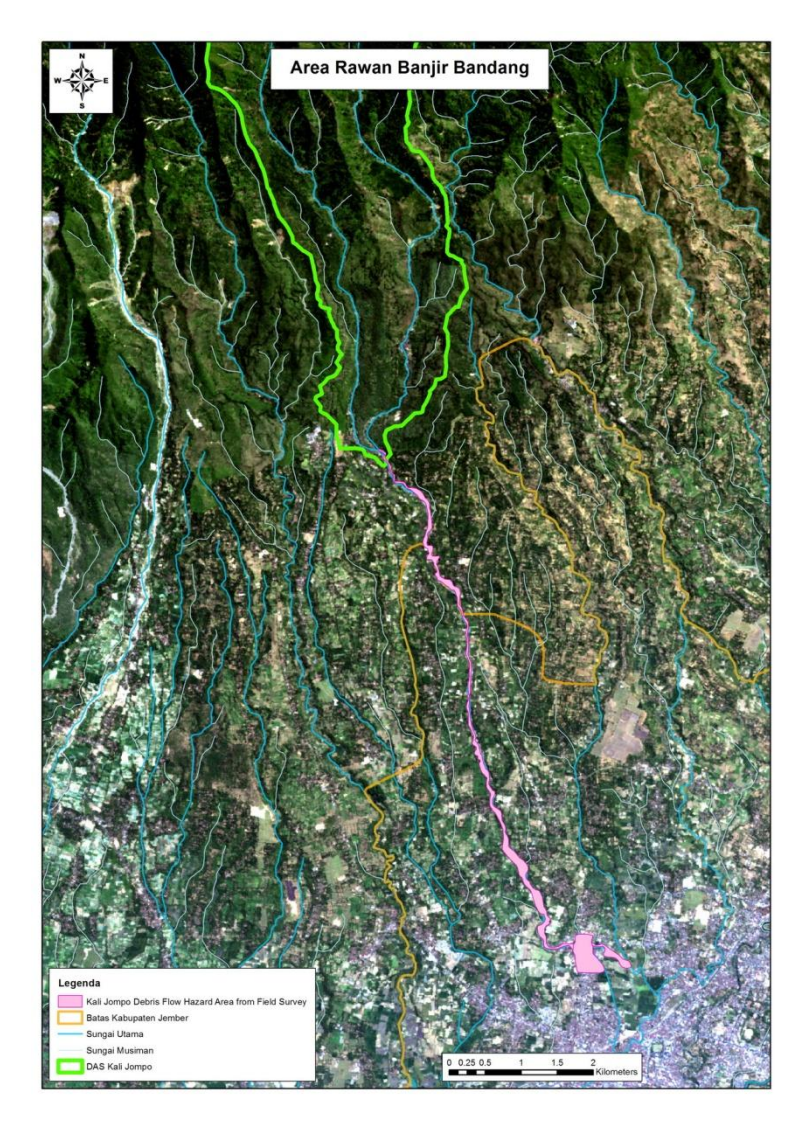

**Gambar B.24 - Contoh peta area rawan banjir bandang pada DAS Kali Jompo setelah diperbarui menggunakan data hasil survei lapangan**

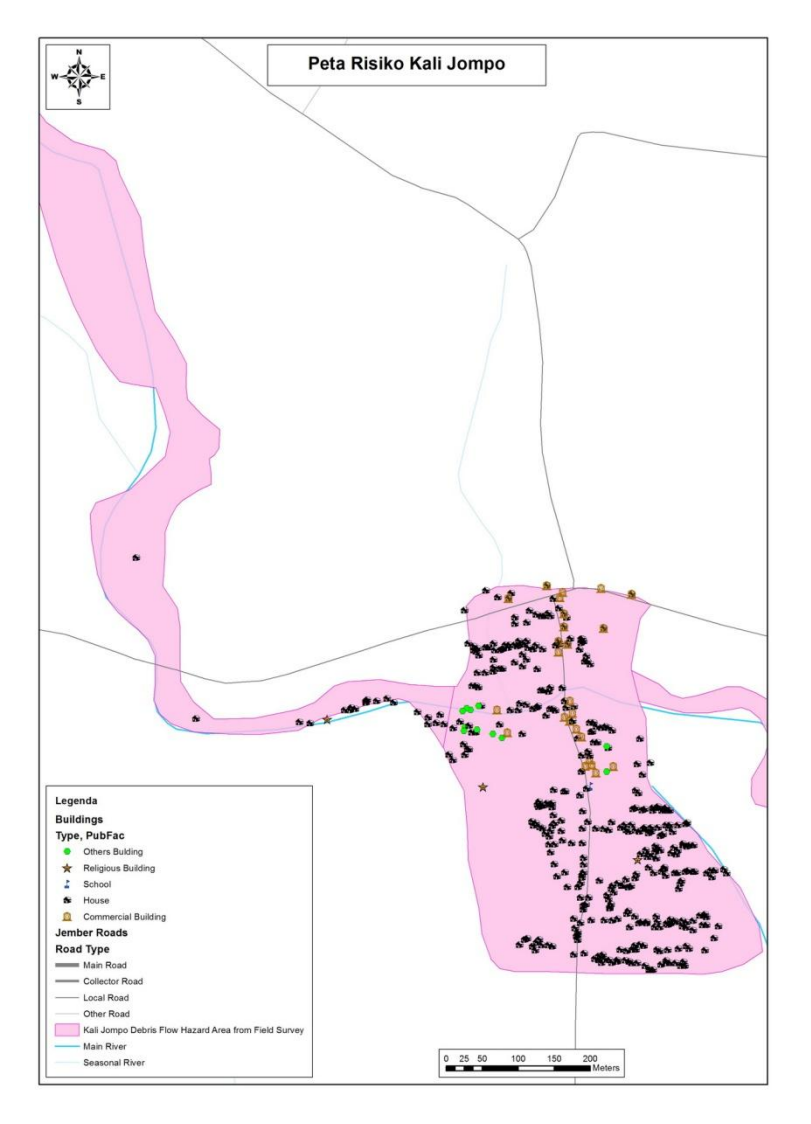

**Gambar B.25 - Contoh peta risiko banjir bandang**

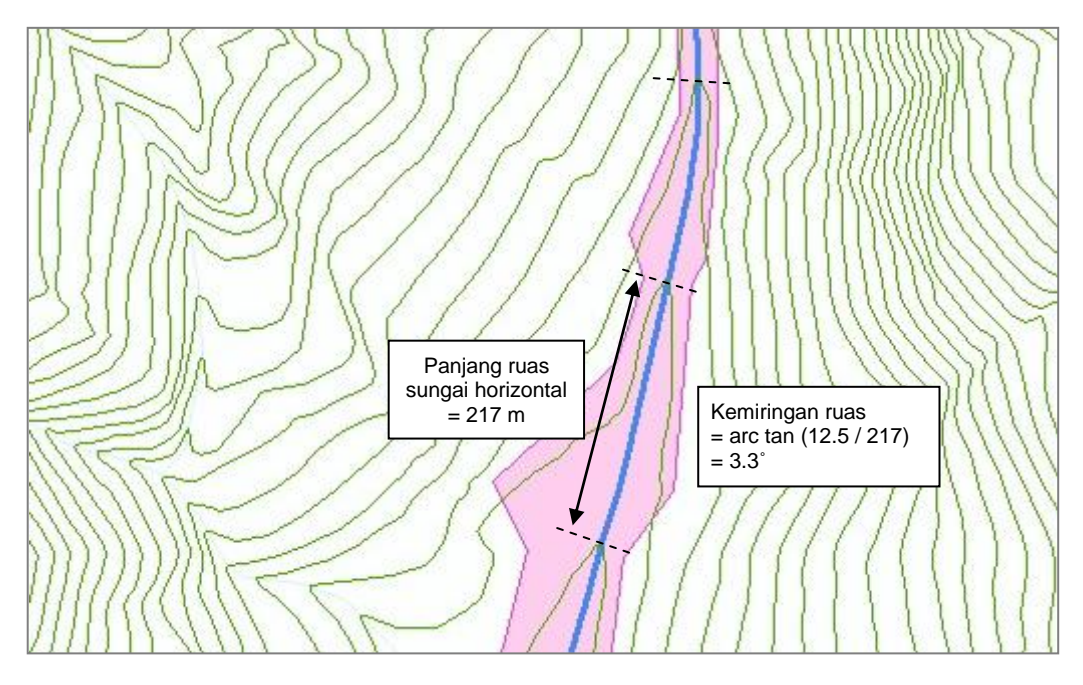

**Gambar B.26 – Cara pendefinisian kemiringan topografi ruas alur sungai**

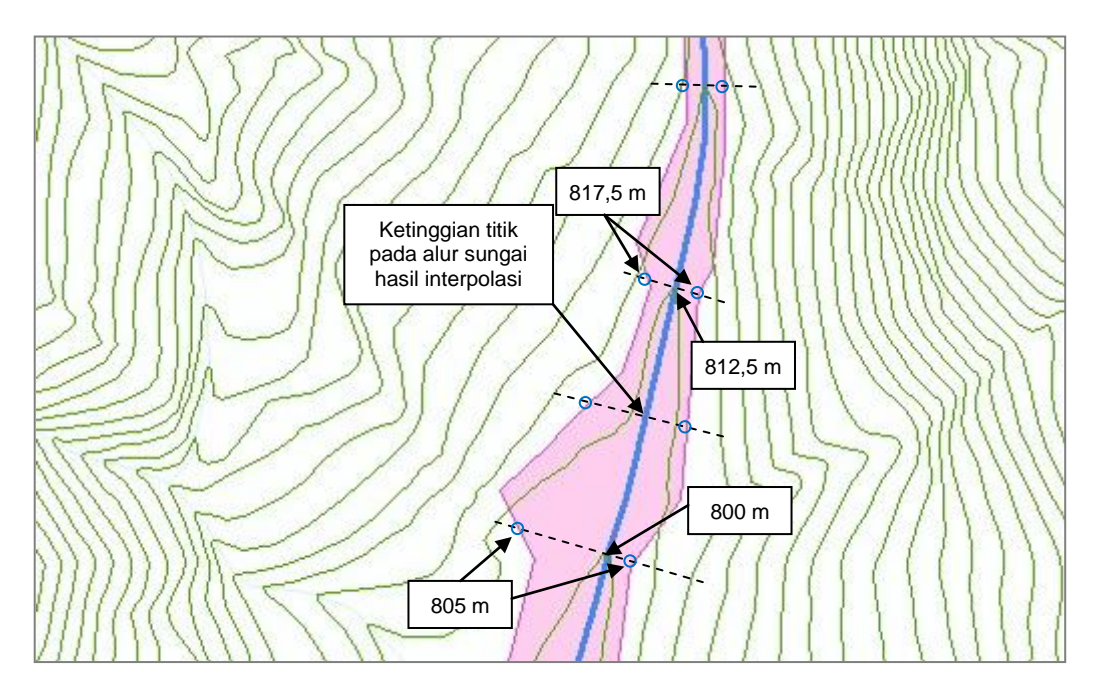

**Gambar B.27 – Cara pembuatan area rawan banjir bandang secara manual**

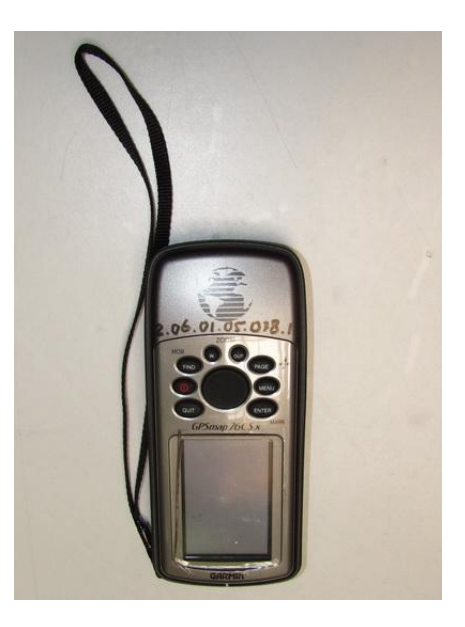

**Gambar B.28 – GPS handheld**

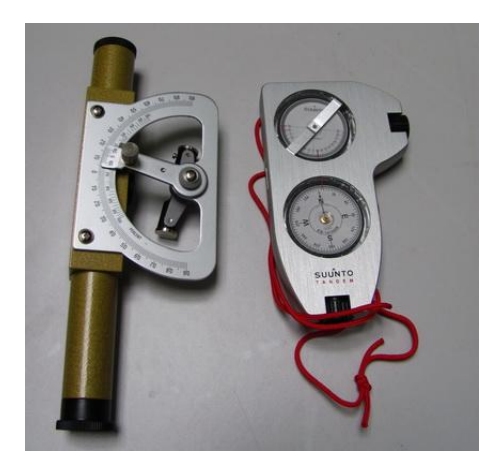

**Gambar B.29 – Klinometer**

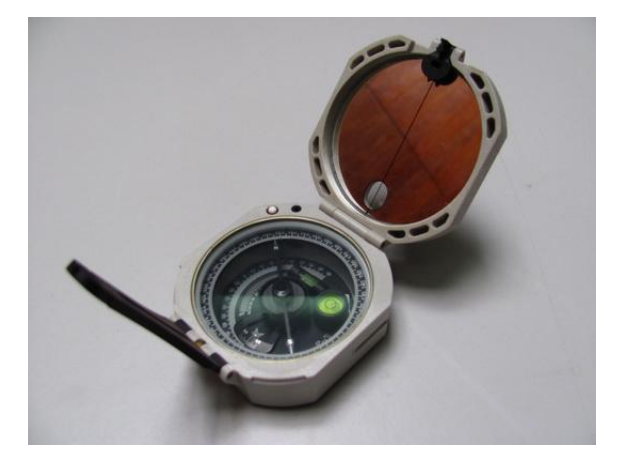

**Gambar B.30 – Kompas**

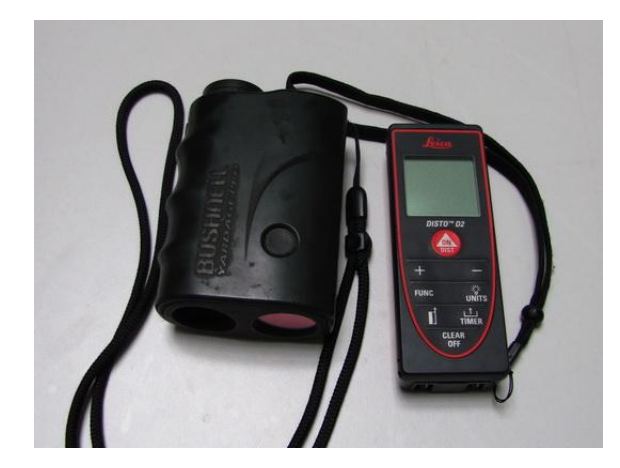

**Gambar B.31 – Disto/ alat pengukur jarak**

# **Lampiran C**

(informatif)

Tabel

# **Tabel C.1 – Jenis-jenis data citra, fitur, dan perkiraan harga**

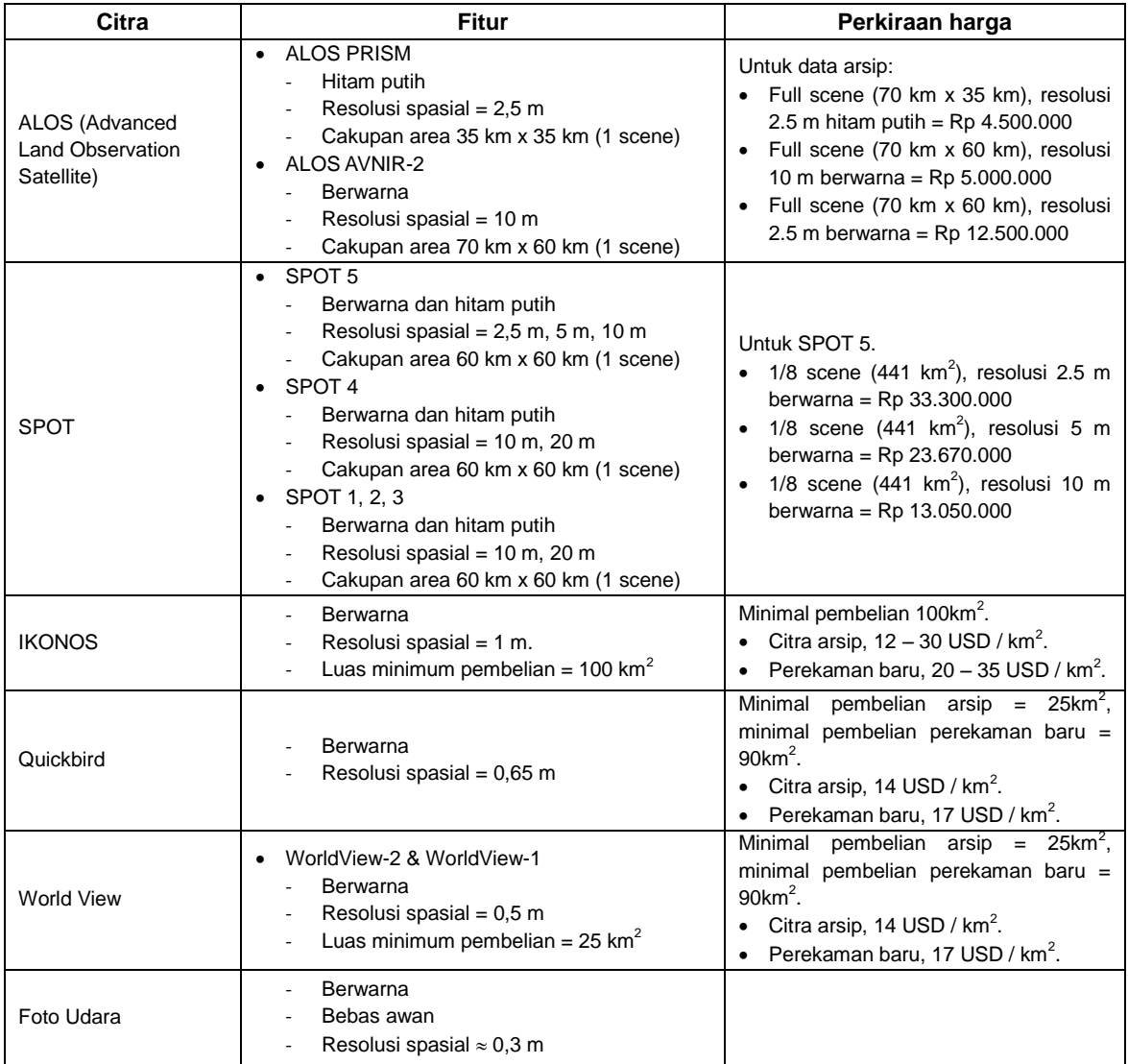

## **Tabel C.2 - Tabel informasi perpotongan sub-area dengan area longsor**

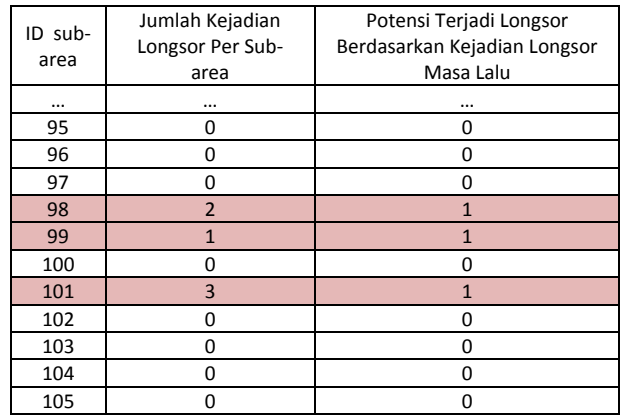

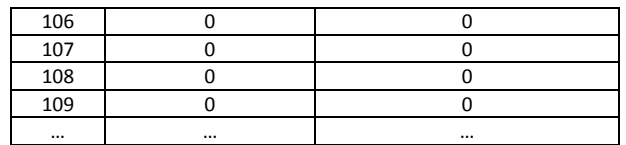

#### **Tabel C.3 - Tabel informasi perpotongan sub-area dengan fitur geologi dan mikrotopografi**

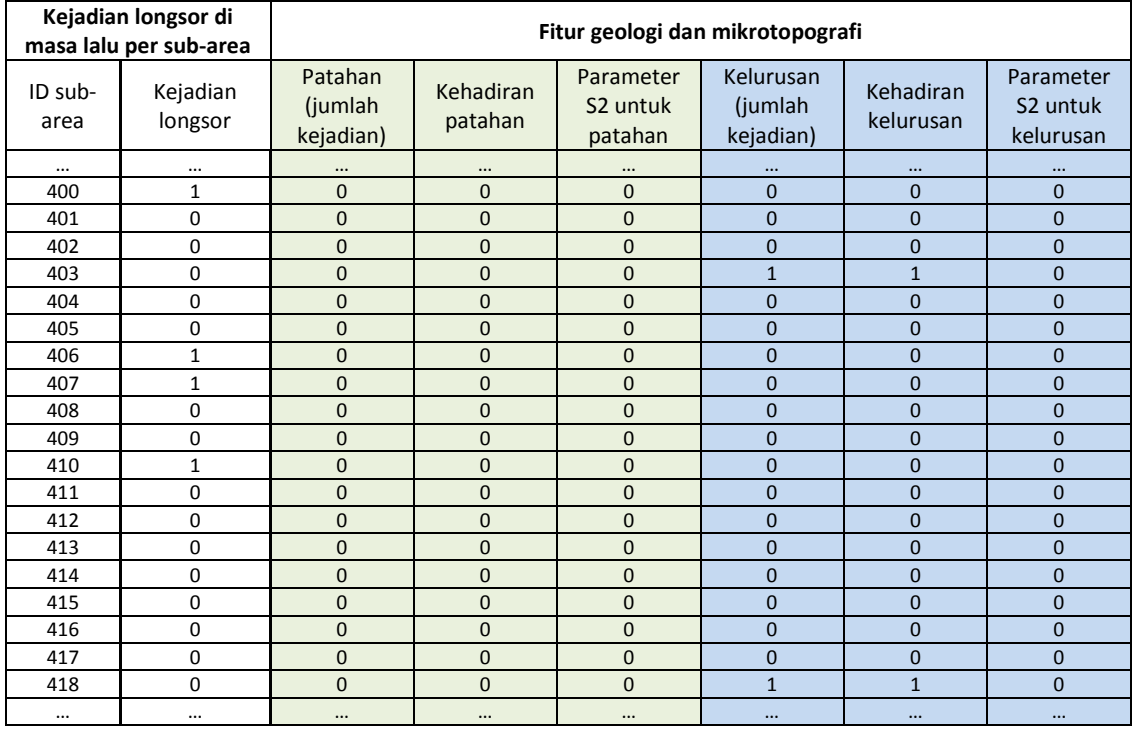

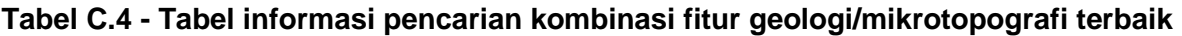

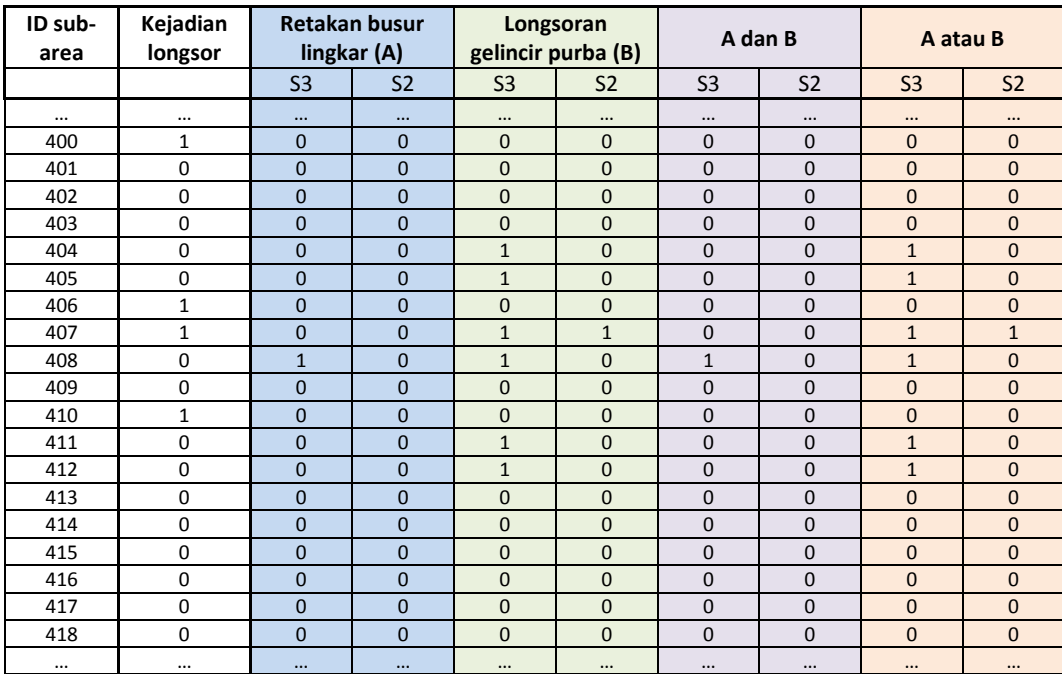

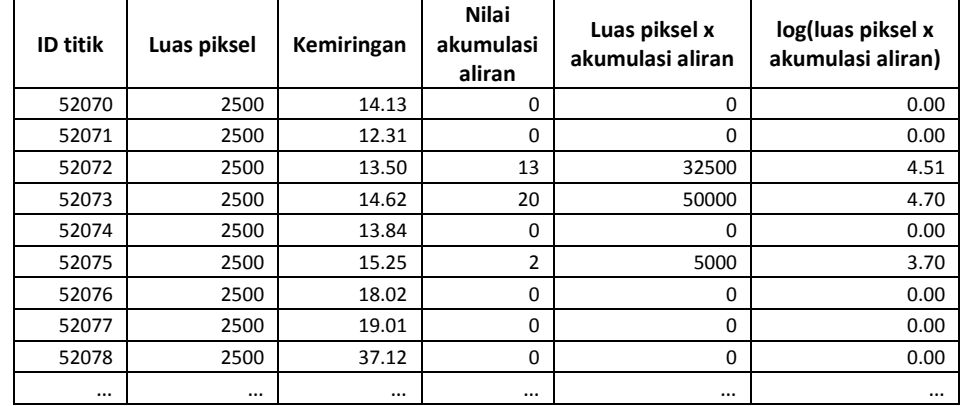

## **Tabel C.5 - Contoh tabel data hasil ekstraksi data atribut titik untuk menghitung nilai log(luas piksel x akumulasi aliran)**

#### **Tabel C.6 - Contoh tabel data untuk menghitung jumlah titik yang sesuai kisaran nilai kemiringan dan akumulasi aliran yang berasal dari seluruh area penelitian**

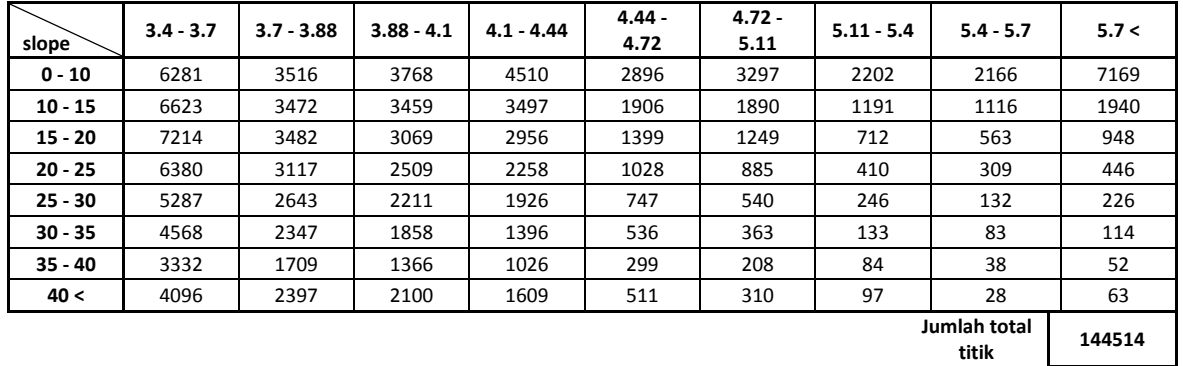

**titik** 

#### **Tabel C.7 - Contoh tabel data untuk menghitung jumlah titik yang sesuai kisaran nilai kemiringan dan akumulasi aliran yang berasal dari pertampalan dengan area longsor**

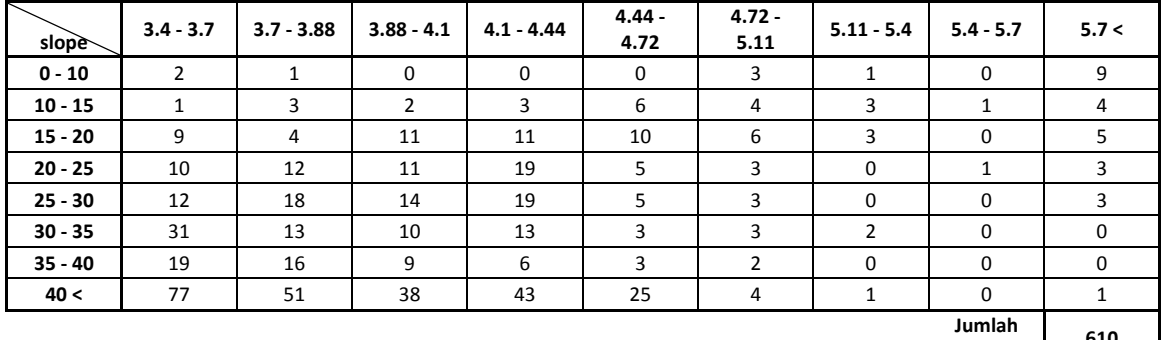

**Jumlah total titik <sup>610</sup>**

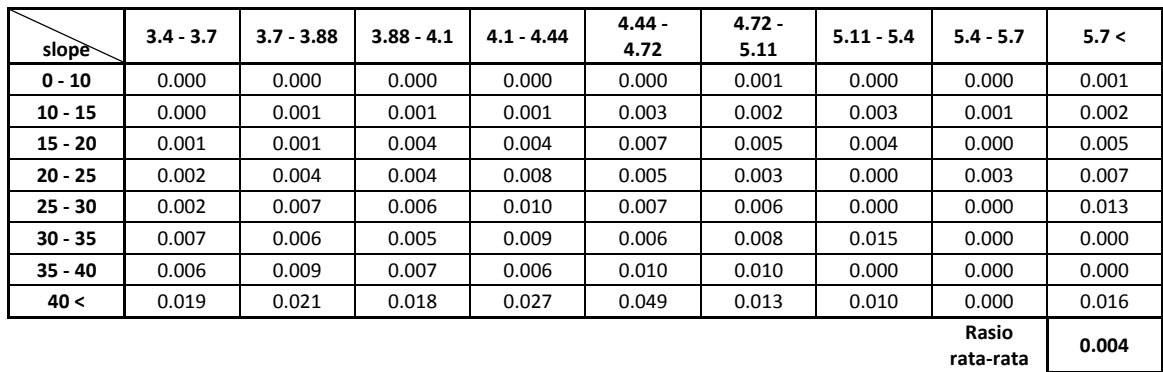

## **Tabel C.8 - Contoh tabel rasio kejadian longsor**

#### **Tabel C.9 - Pemilihan sel yang bernilai sama dengan atau lebih dari dua kali nilai rasio rata-rata**

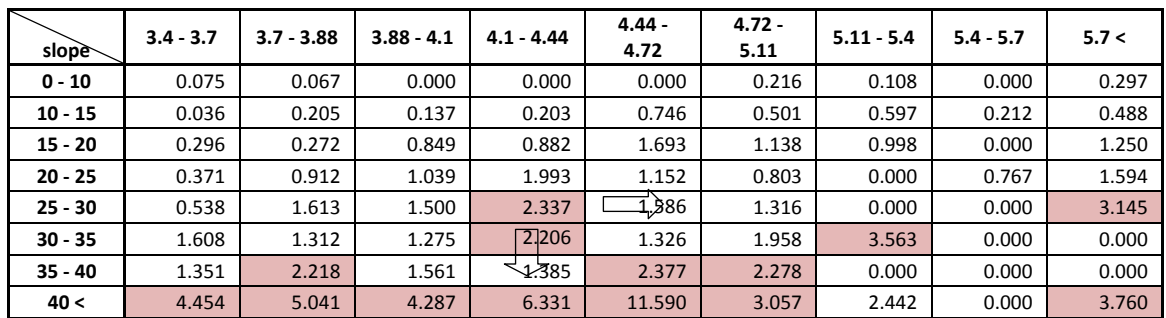

## **Tabel C.10 - Contoh penentuan kisaran nilai kemiringan dan nilai akumulasi aliran akhir**

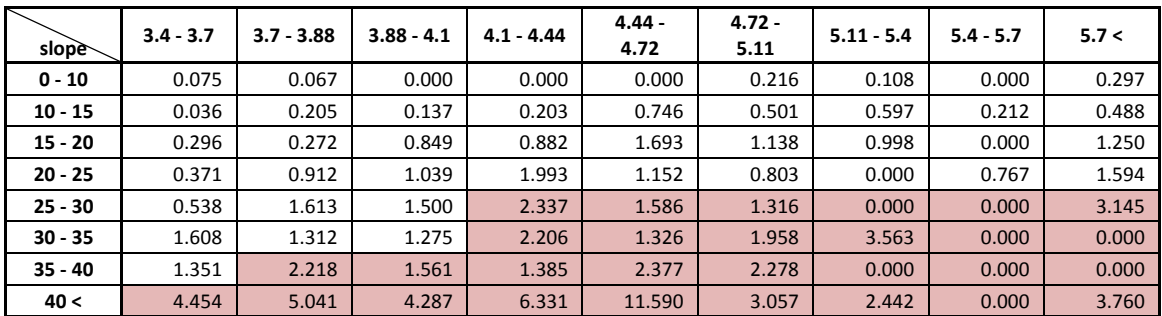

## **Tabel C.11 - Contoh perhitungan pencarian jumlah minimal titik per sub-area yang paling berkorelasi dengan kejadian longsor**

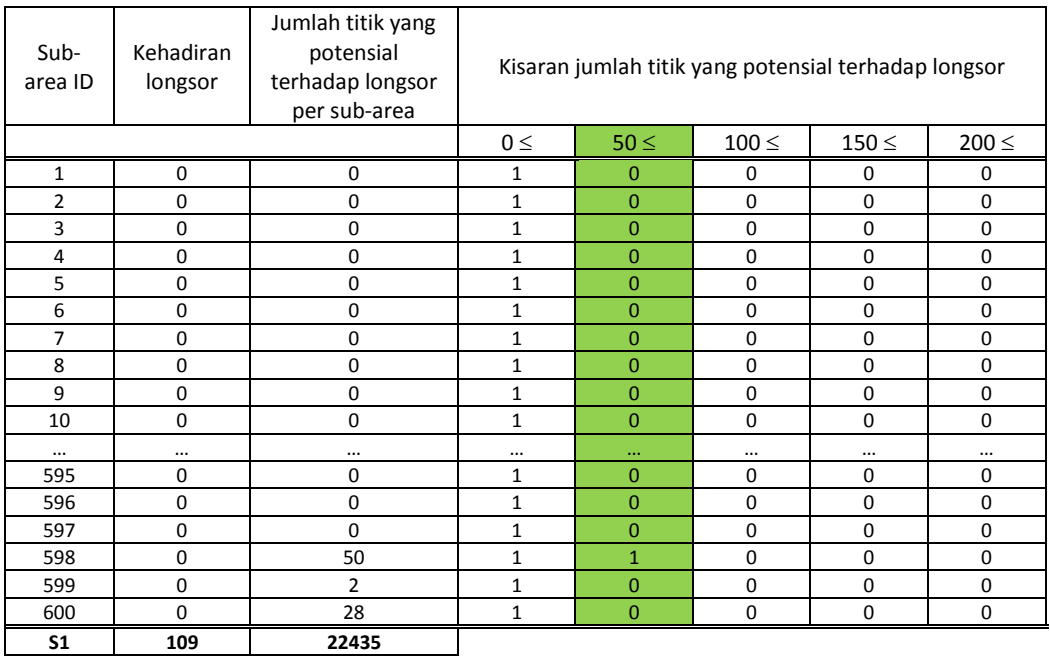

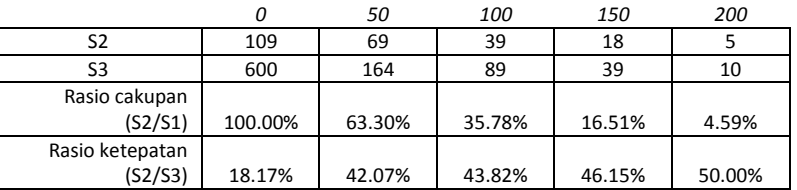

#### **Lampiran D** (informatif) **Deskripsi dan cara interpretasi longsoran gelincir**

Berikut ini adalah jenis, bentuk, serta karakter dari longsoran gelincir yang berguna untuk mempermudah dalam menginterpretasi area longsoran gelincir dengan menggunakan data citra.

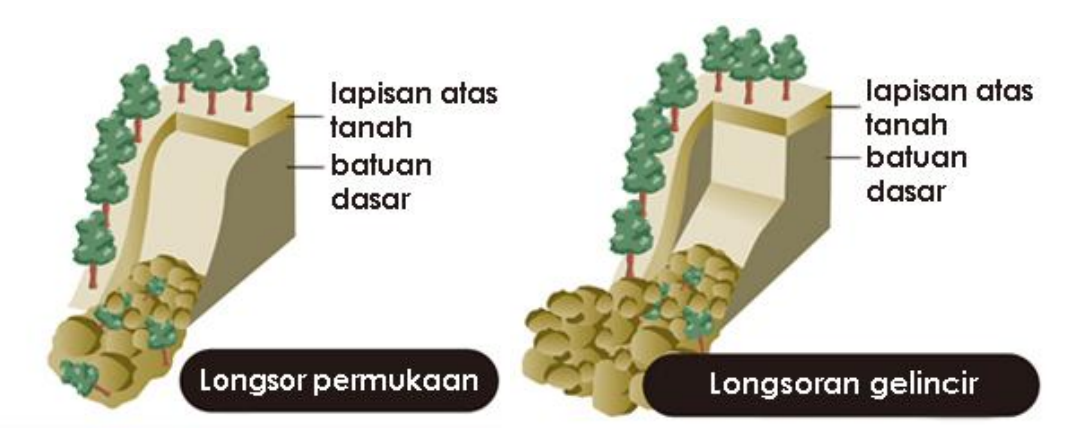

**Gambar D.1 – Perbedaan antara longsor permukaan dan longsoran gelincir**

Seperti yang diperlihatkan Gambar D.1, longsoran gelincir terjadi pada kedalaman yang lebih besar dibandingkan dengan longsor permukaan, sehingga material yang berpindah pada longsoran gelincir jauh lebih besar daripada longsor permukaan biasa.

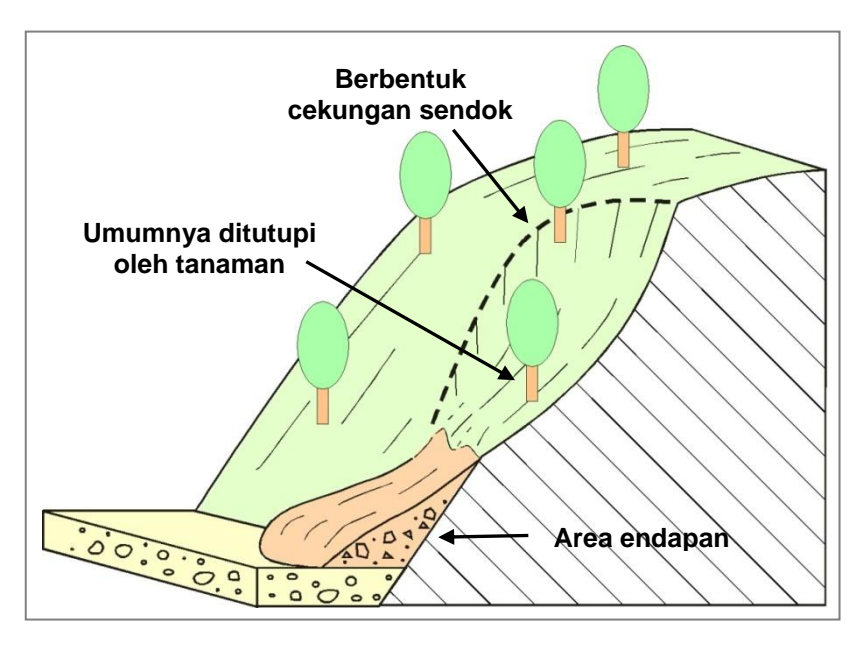

**Gambar D.2 – Bentuk longsoran gelincir**

Bidang gelincir pada longsoran gelincir berbentuk seperti sendok, sehingga apabila terlihat dari atas sewaktu interpretasi pada data citra, terlihat seperti lengkungan atau busur.

Berikut ini adalah penjelasan mengenai teknik interpretasi dan digitasi area longsor. Gambar D.3 merupakan ilustrasi longsoran gelincir yang terlihat pada potongan topografi melintang serta proyeksinya pada bidang datar atau dengan kata lain jika terlihat dari atas pada data citra.

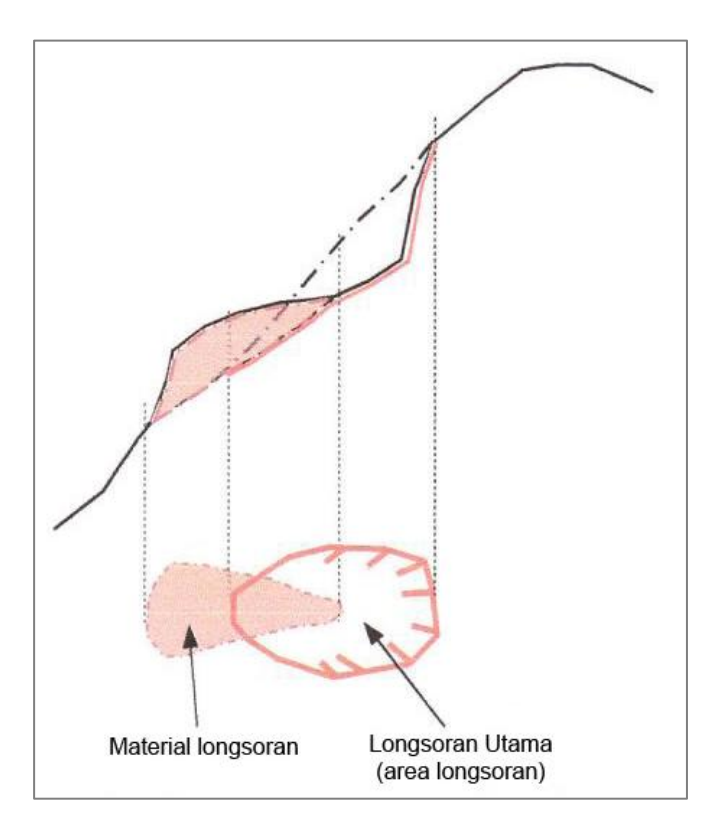

Gambar D.3 – Cara interpretasi longsoran gelincir

Gambar D.3 menunjukkan bahwa ada 2 jenis bagian interpretasi yaitu longsoran utama dan material longsoran. Area yang seharusnya diinterpretasi dan didigitasi adalah bagian longsoran utama karena pada bagian inilah sesungguhnya material (longsoran) yang berpindah sebelumnya berada.

#### **Lampiran E** (informatif) **Deskripsi fitur-fitur mikrotopografi**

Berikut ini adalah jenis, bentuk, serta karakter dari dari masing-masing fitur mikrotopografi. yang berguna untuk mempermudah dalam menginterpretasi fitur mikrotopografi dengan menggunakan data citra.

Fitur mikrotopografi ada 5 jenis, seperti yang diilustrasikan Gambar D.1, fitur-fitur tersebut adalah sebagai berikut:

- 1) Longsoran gelincir purba
- 2) Retakan busur lingkar
- 3) Punggung bukit yang rata
- 4) Depresi linear
- 5) Lereng dengan rayapan batu massal

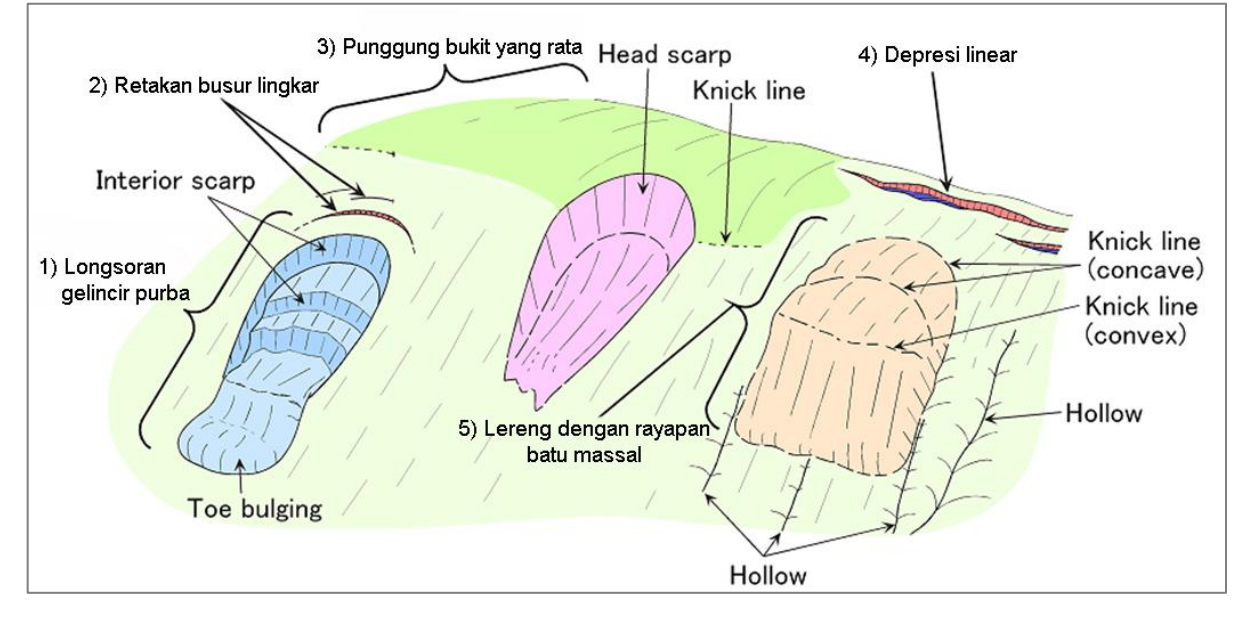

**Gambar E.1 – Jenis-jenis fitur mikrotopografi**

Istilah *scarp* seperti tertulis pada Gambar E.1 di atas adalah suatu garisan/garukan pada tebing yang dihasilkan oleh patahan atau erosi dengan karakter yang relatif lurus, memiliki kemiringan linear, memutus kontinuitas suatu permukaan tanah dengan adanya pemisahan permukaan pada ketinggian yang berbeda.

Gambar E.2 memperlihatkan contoh fitur-fitur mikrotopografi yang diinterpretasi pada suatu data citra.

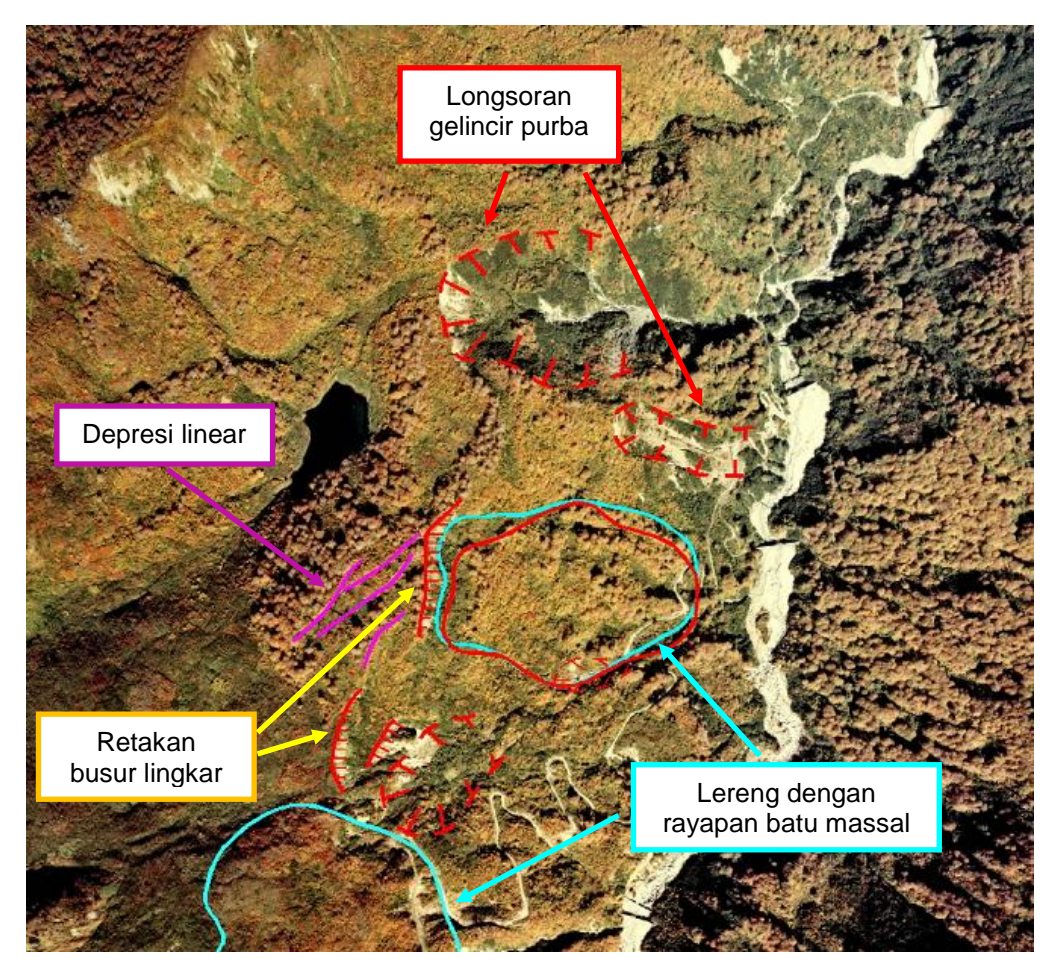

**Gambar E.2 – Jenis-jenis fitur mikrotopografi yang diinterpretasi pada data citra**

#### **Lampiran F** (informatif) **Teori Rasio Ketepatan dan Rasio Cakupan**

Rasio ketepatan dan rasio cakupan adalah suatu metoda statistik untuk melihat tingkat keakurasian suatu hasil analisa.

## **1) Rasio ketepatan**

Rasio ketepatan adalah cara untuk mengukur nilai ketepatan prediksi kehadiran kejadian longsor berdasarkan kehadiran faktor lain dalam satu sub-area. Rasio ketepatan memiliki rumus S2/S3, dimana S2 adalah jumlah sub-area yang mengandung suatu faktor fitur dan memiliki data kejadian longsor, sedangkan S3 adalah jumlah semua sub-area yang mengandung faktor fitur tersebut.

#### **2) Rasio cakupan**

Rasio cakupan adalah cara untuk mengukur nilai cakupan prediksi kejadian longsor berdasarkan kehadiran faktor lain. Rasio cakupan memiliki rumus S2/S1, dimana S2 adalah jumlah sub-area yang mengandung suatu faktor fitur dan memiliki data kejadian longsor, sedangkan S1 adalah jumlah sub-area yang memiliki data kejadian longsor.

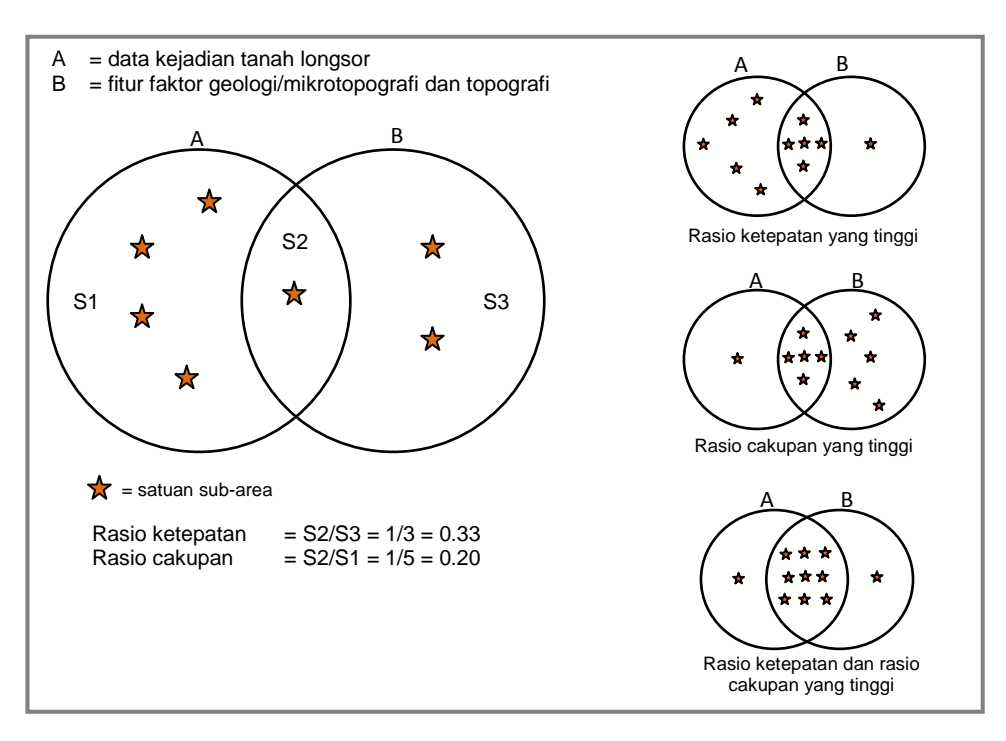

**Gambar F.1 - Konsep teori rasio ketepatan dan rasio cakupan**

## **Lampiran G** (informatif) **Contoh Pengerjaan**

Cara mencari jumlah titik potensi longsor per sub-area yang paling berkorelasi dengan kejadian longsor adalah seperti berikut:

Isi pada Tabel G.1 di bawah ini berasal dari contoh kasus pada wilayah Sinjai. Kolom pertama berisi ID sub-area, kolom kedua menunjukkan apakah suatu sub-area terdapat kejadian longsor, sedangkan kolom ketiga berisi jumlah titik potensi longsor per sub-area. Nilai dari ketiga kolom ini diperoleh melalui data atribut suatu data spasial yang diekstraksi menggunakan perangkat lunak SIG dan dibuat ke dalam tabel menggunakan perangkat lunak tabel perhitungan. Sub-area yang memiliki kejadian longsor ditandai dengan warna jingga.

Kolom selanjutnya yaitu kisaran jumlah titik potensi longsor, adalah kolom yang dibuat selanjutnya di dalam perangkat lunak tabel perhitungan. Kolom-kolom ini bermaksud menandai sub-area yang memiliki jumlah titik potensi longsor sesuai jumlah tertentu dengan kelipatan lima puluh.

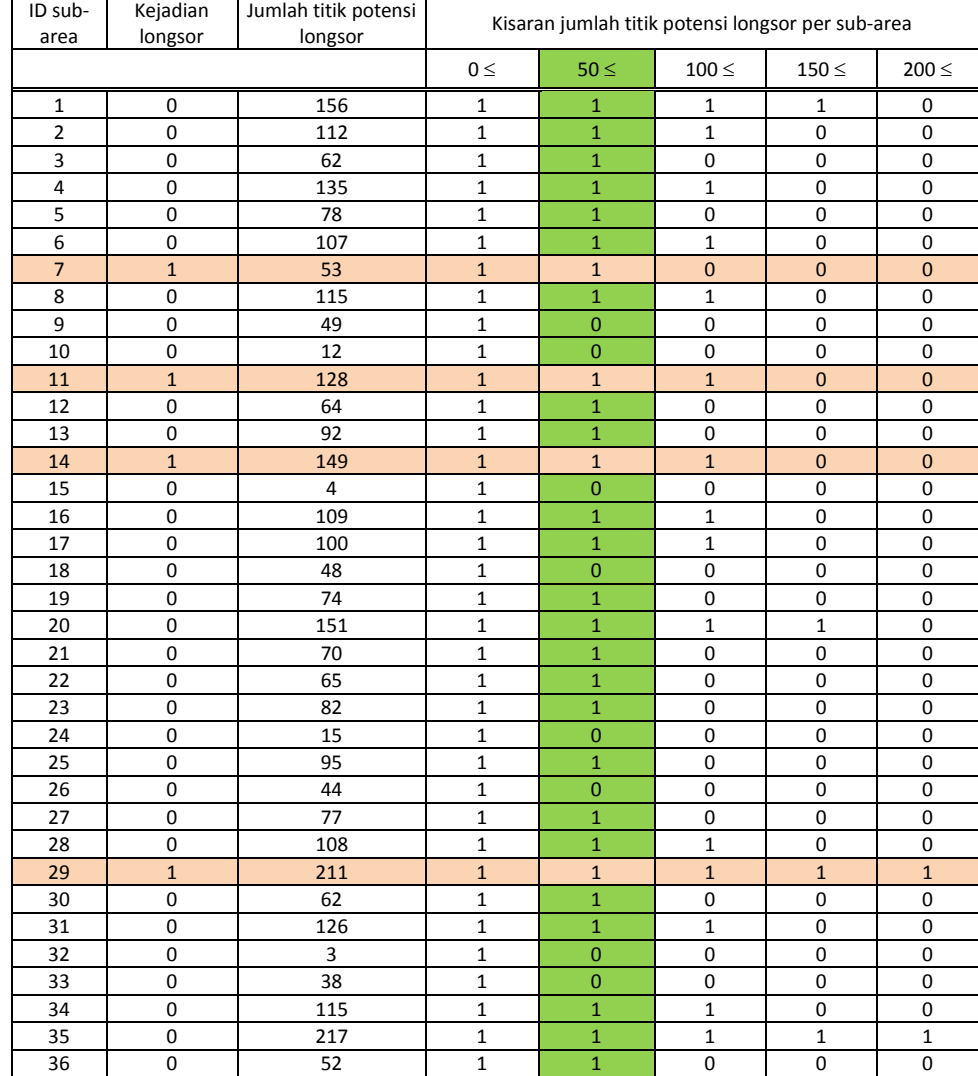

#### **Tabel G.1 – Tabel perhitungan pencarian jumlah titik potensi longsor yang berkorelasi dengan kejadian longsor per sub-area**

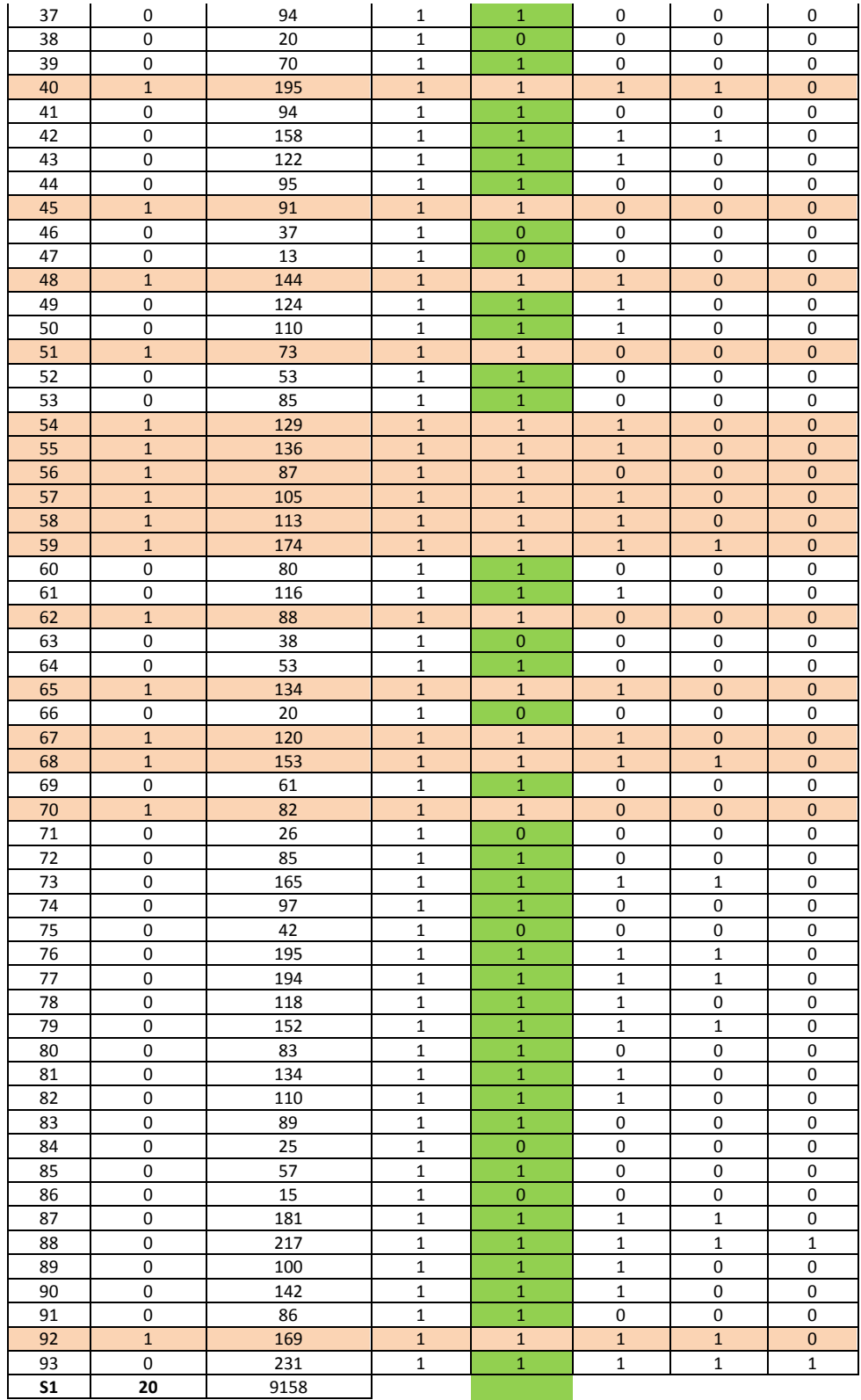

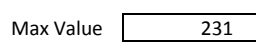

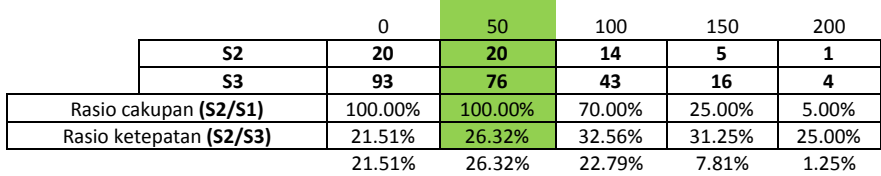

Untuk mencari korelasi jumlah titik potensi longsor dengan kejadian longsor, digunakan metoda rasio ketepatan dan rasio cakupan. Jumlah nilai pada kolom kedua adalah nilai untuk parameter S1 yaitu jumlah sub-area yang terdapat kejadian longsor. Pada kolom di atas nilai S1 adalah 20. Jumlah nilai pada kolom keempat, kelima, keenam, ketujuh dan kedelapan adalah parameter S3 untuk masing-masing parameter jumlah setiap kelipatan 50.

Parameter S2 adalah jumlah sub-area yang memiliki kejadian longsor sekaligus parameter faktor jumlah tertentu. Sebagai contoh, pada kolom keempat untuk parameter jumlah 0, nilai S2 adalah 20; pada kolom kelima untuk parameter jumlah 50, nilai S2 adalah 20; pada kolom ketiga untuk parameter jumlah 100, nilai S2 adalah 14; demikian seterusnya.

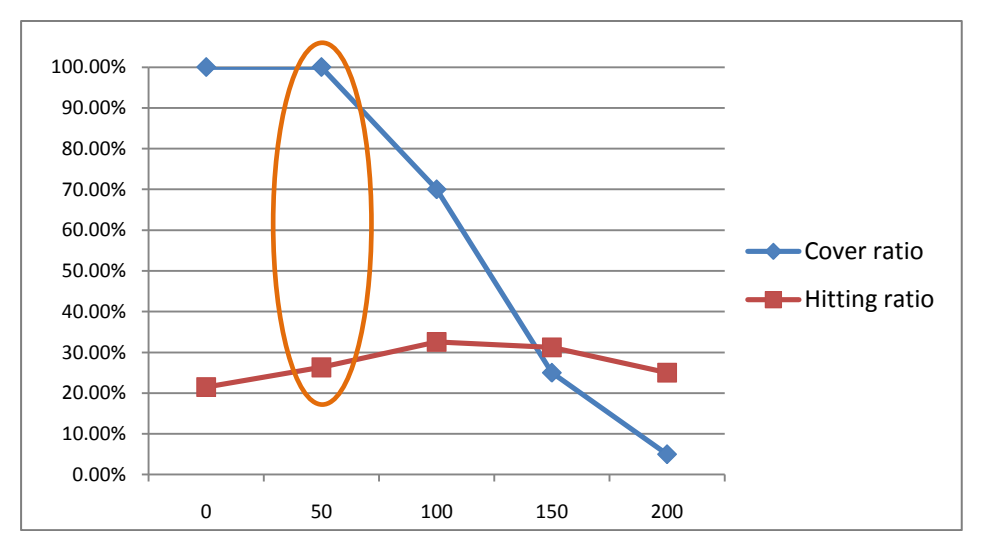

**Gambar G.1 – Hasil perhitungan hitting ratio dan cover ratio**

Setelah memperoleh semua nilai untuk parameter S1, S2, dan S3, selanjutnya adalah menghitung nilai cover ratio dan hitting ratio. Nilai-nilai ini dihitung pada kolom kecil di bagian bawah. Dari hasil perhitungan diketahui bahwa kolom kelima yaitu kolom yang menunjukkan jumlah titik potensi longsor per sub-area minimal 50, adalah yang paling berkorelasi dengan kejadian longsor.

## **Bibliografi**

AGRICA (http://agrica.wordpress.com/).

Alva Kurniawan, et. all., *General Dictionary of Geology*. Environmental Geographic Student Association, Indonesia, 2009.

ArcGIS Desktop Help.

- Badan Penelitian Pekerjaan Umum, *Manual for Extraction of Mountain Streams that Could Cause Deep Seated Landslide*, Jepang, 2008.
- Badan Pengkajian dan Penerapan Teknologi (http://www.bppt.go.id/)
- Departemen Pekerjaan Umum (PU) / JICA, *Guideline for Overall Planning of Integrated Sediment-related Disaster Management (Tentative Draft)*, 2006.
- Departemen Pekerjaan Umum (PU) / JICA, *Manual to Investigate Sediment Related Disaster (Primary Draft),* 2006.
- Departemen Pekerjaan Umum (PU) / JICA, *The Manual for the Investigation Methods of Slope Disaster (Draft)*, 2006.
- Departemen Pekerjaan Umum (PU) / JICA, *The Survey and Zoning Manual for Streams Susceptible to Debris Flows (Draft)*, 2006.
- Departemen Pekerjaan Umum (PU) / JICA. *Making Hazard Map of Sediment Related Disaster (Draft)*.
- Departemen Pekerjaan Umum (PU) Direktorat Jenderal Sumber Daya Air Sabo Technical Center/ JICA, *Guideline on Warning and Evacuation System/Making of Hazard Map of Sediment Related Disaster (Draft)*, 2006.
- Departemen Pekerjaan Umum (PU), *Kamus Istilah Bidang Pekerjaan Umum*, Indonesia, 2008.
- Departemen Permukiman dan Prasanara Wilayah, Direktorat Jenderal Sumber Daya Air, *Introduction to Sabo Technical*, Yogyakarta, Indonesia, 2003.
- Dr. K. (Klaus) Tempfli, *DTM and differential modeling*. Oxford, England / ed. by P.R.T. Newby, 1991.
- English-Word Information (http://wordinfo.info/).
- GIS Indonesia (http://gis-indonesia.blogspot.com/).
- GIS Konsorsium Aceh Nias, Staf Pemerintah Kota Banda Aceh, *Modul Pelatihan ArcGIS Tingkat Dasar*, Indonesia, 2007.

Haryono Kusumosubroto, *Seminar Diseminasi Teknologi Sabo*, Semarang, Indonesia, 2006.

Haryono Putro, *Paper Model Simulasi Hidrologi pada Kawasan Pengembangan Pemukiman sebagai Upaya Konservasi Air*, Universitas Gunadarma, Jakarta.

Lembaga Ilmu Pengetahuan Indonesia (http://www.geotek.lipi.go.id/)

Peraturan Pemerintah Nomor 37 Tahun 2010 Tentang Bendungan.

- Peta Geologi Bersistem Indonesia, Pusat Penelitian dan Pengembangan Geologi, *Lembar Besuki Jawa, Lembar Jember Jawa, Lembar Lumajang Jawa, Lembar Probolinggo Jawa*.
- Peta Rupabumi BIG digital, nomor lembar peta: *1607-541, 1607-542, 1607-543, 1607-544, 1607-631, 1607-632, 1607-633, 1607-634, 1607-641, 1607-643, 1608-221, 1608-222, 1608-311, 1608-312, 1608-321*.
- PROMISE Indonesia (Program for Hydro-Meteorological Risk Disaster Mitigation in Secondary Cities in Asia). 2009. *Banjir dan Upaya Penanggulangannya*.
- PT. Petacitra (http://petacitra.com/).
- Sabo Division, Sabo Department, River Bureau, Ministry of Construction, *Guideline for Survey of Debris-Flow-Prone Streams and Survey of Debris Flow Hazard Areas (Proposal)*, 1999.
- Undang-Undang Republik Indonesia Nomor 4 Tahun 2011 Tentang Informasi Geospasial. Sekretariat Negara Republik Indonesia.
- Undang-Undang Republik Indonesia Nomor 7 Tahun 2004 Tentang Sumber Daya Air. Sekretariat Negara Republik Indonesia.

Wikipedia Indonesia (http://id.wikipedia.org/).